**Добрый день, уважаемые родители, ребята!**

**Мы перенесли занятие с 02.02.2022 на 04.02.2022.Приглашаю вас поработать по теме «Сюжетная картинка».** 

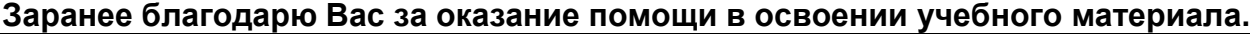

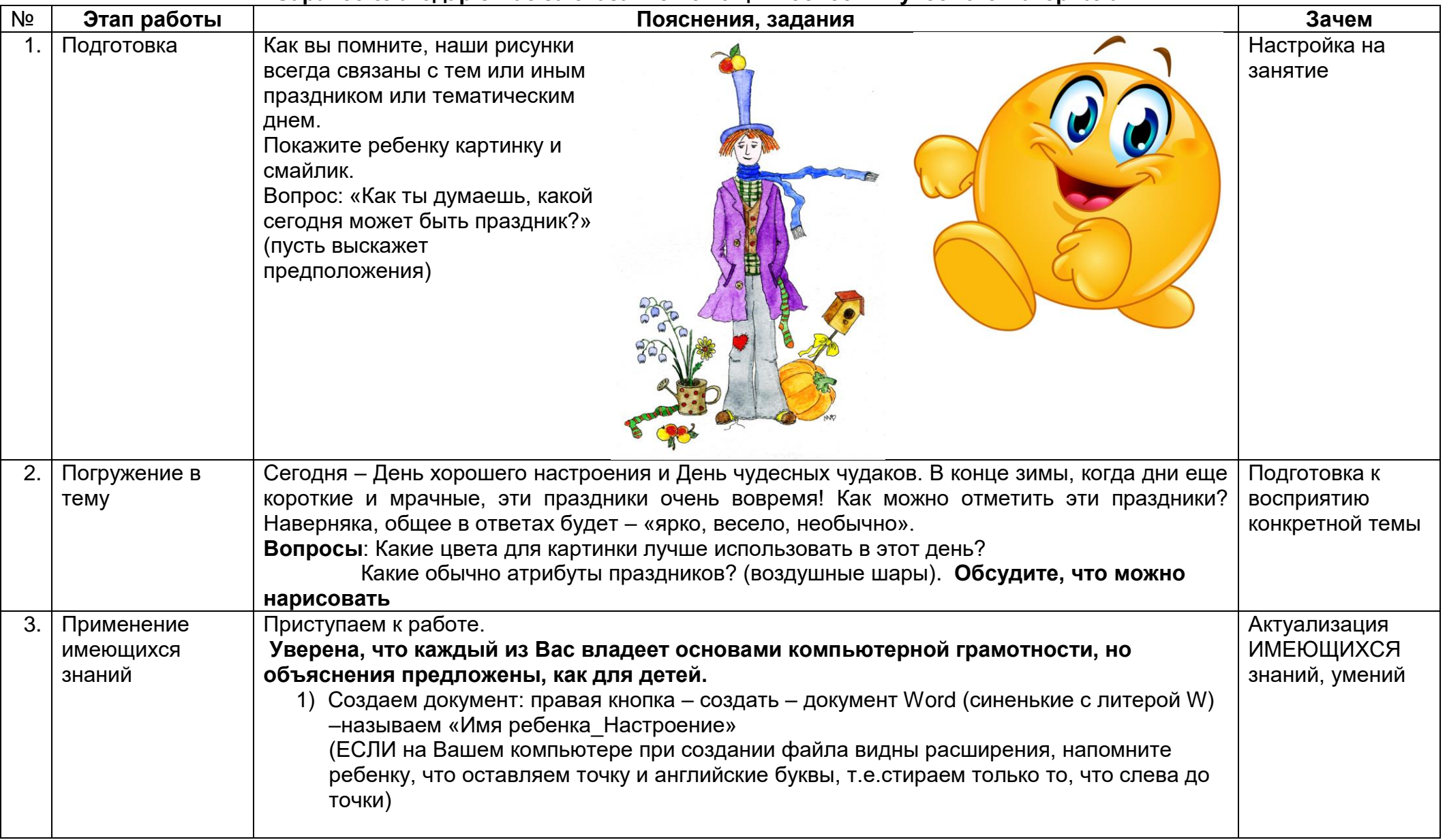

## ИНФОРМАШКА\_ГР5\_ТЕМА «СЮЖЕТНАЯ КАРТИНКА»

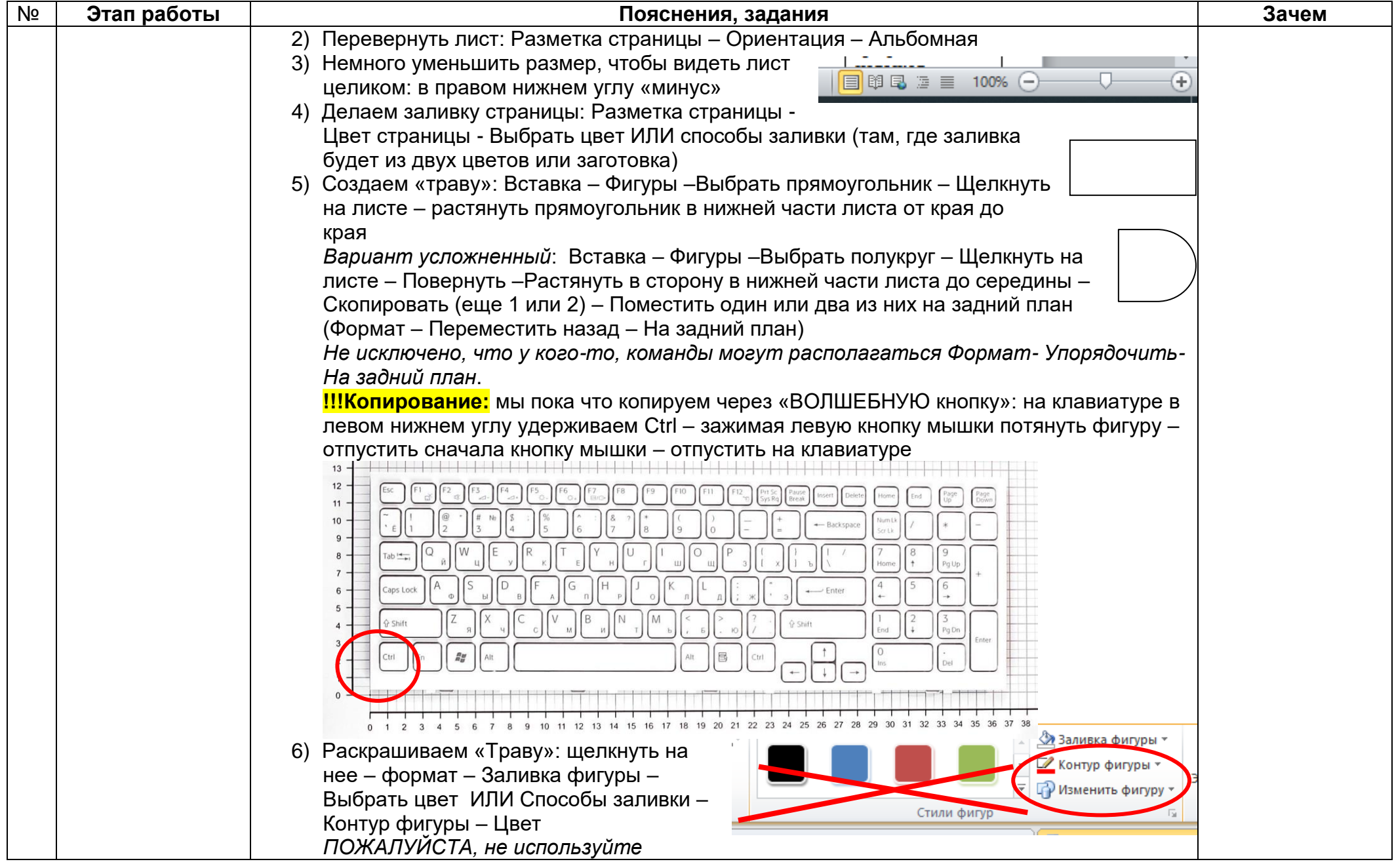

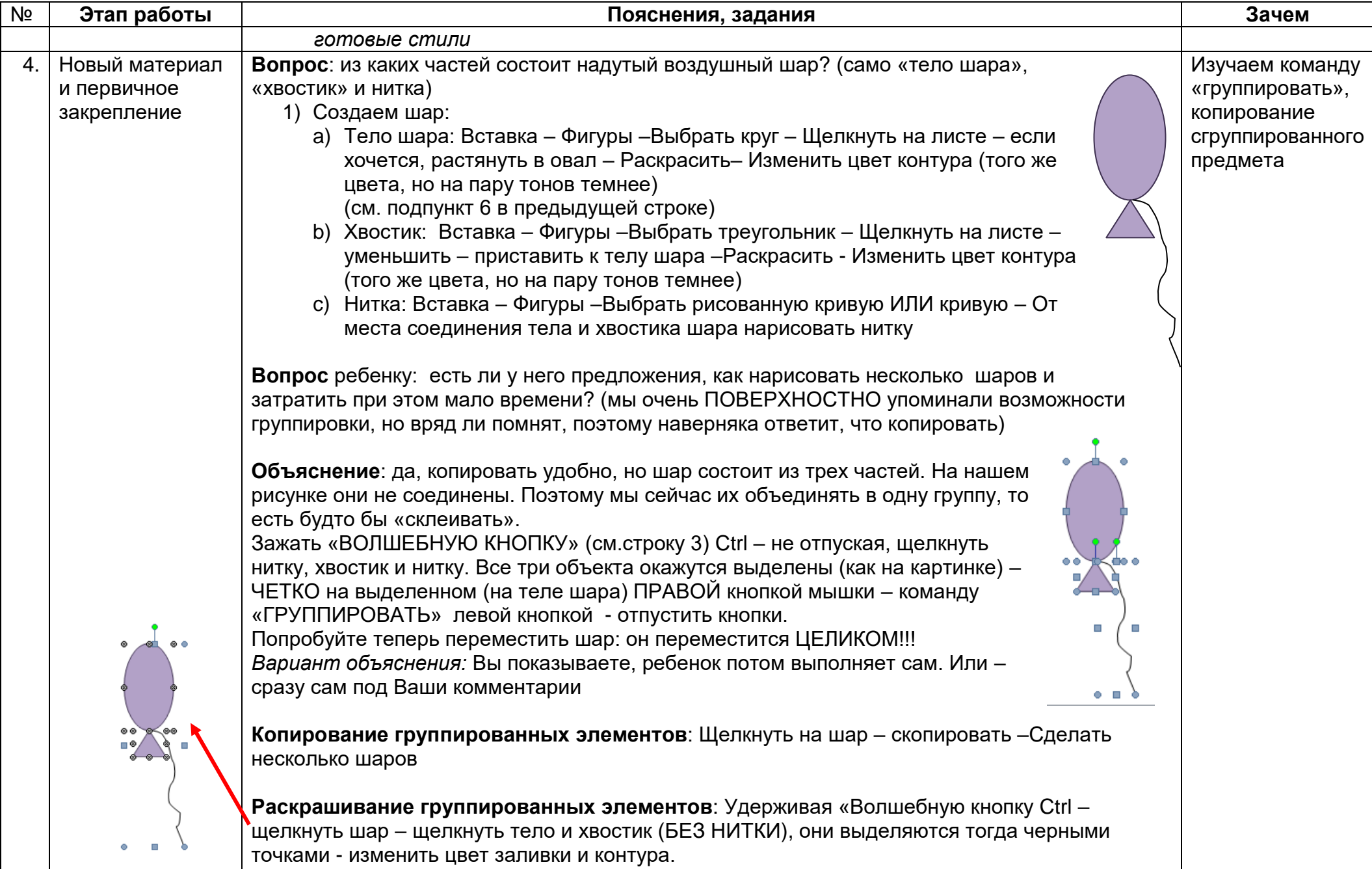

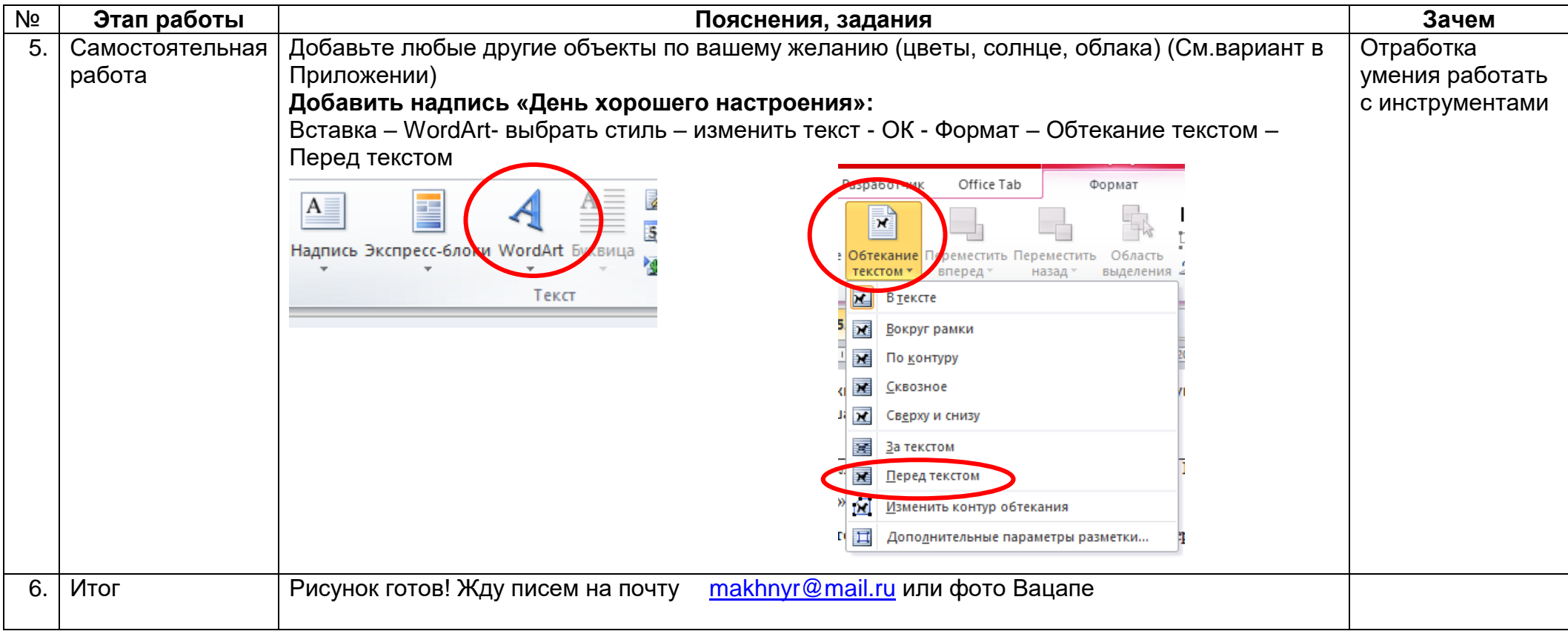